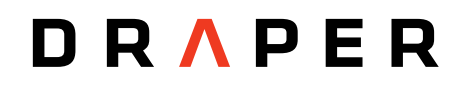

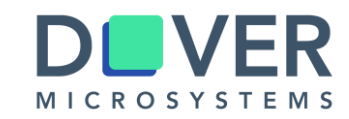

#### **A Security Policy Definition Language, Semantics, and Open Source Tools**

Chris Casinghino, Draper Greg Sullivan, Dover Microsystems

RISC-V Workshop, June 2019

Distribution Statement A: Approved for Public Release, Distribution Unlimited.

This work is sponsored in part by DARPA's System Security Integrated Through Hardware and Firmware (SSITH) program under contract HR0011-18-C-0011. The views, opinions, and/or findings contained in this talk are those of the author and should not be interpreted as representing the official views or policies, either expressed or implied, of the Department of Defense or the U.S. Government.

#### **Overview**

How can we concisely and uniformly express finegrained security policies?

The plan in three parts:

- 1. Introduction to our domain-specific language (DSL) for security policies.
- 2. DSL simulation tools for RISC-V.
- 3. DSL hardware enforcement on RISC-V.

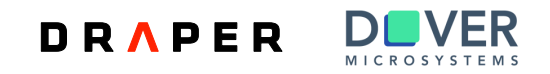

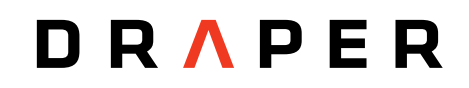

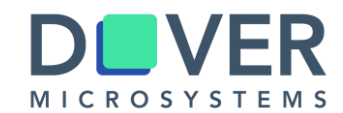

### **1) A Security Policy DSL**

#### **Example: A policy for RWX permissions**

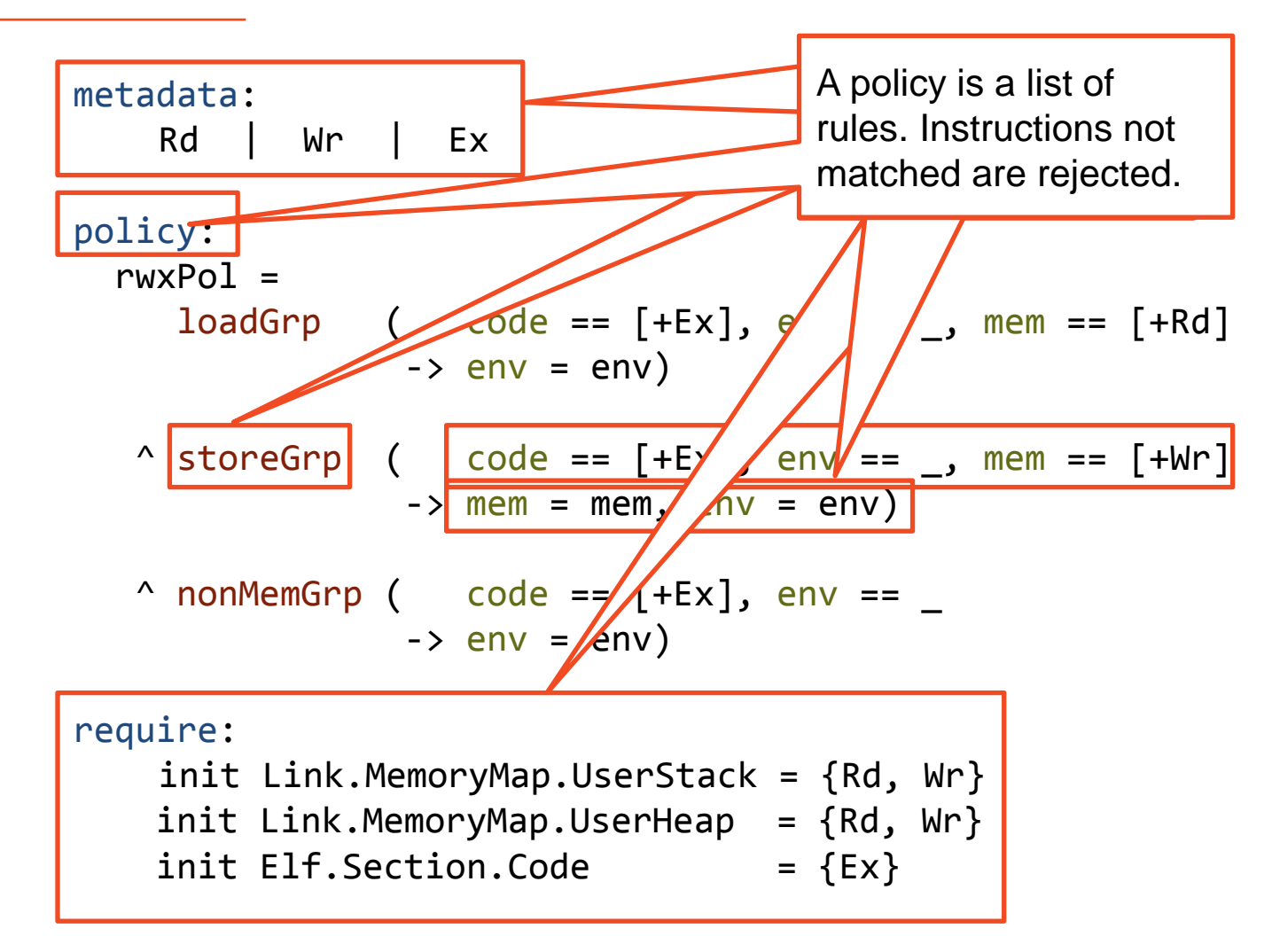

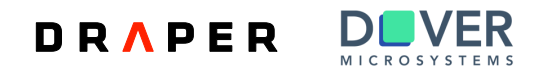

### **Example: Stack Buffer Overflow**

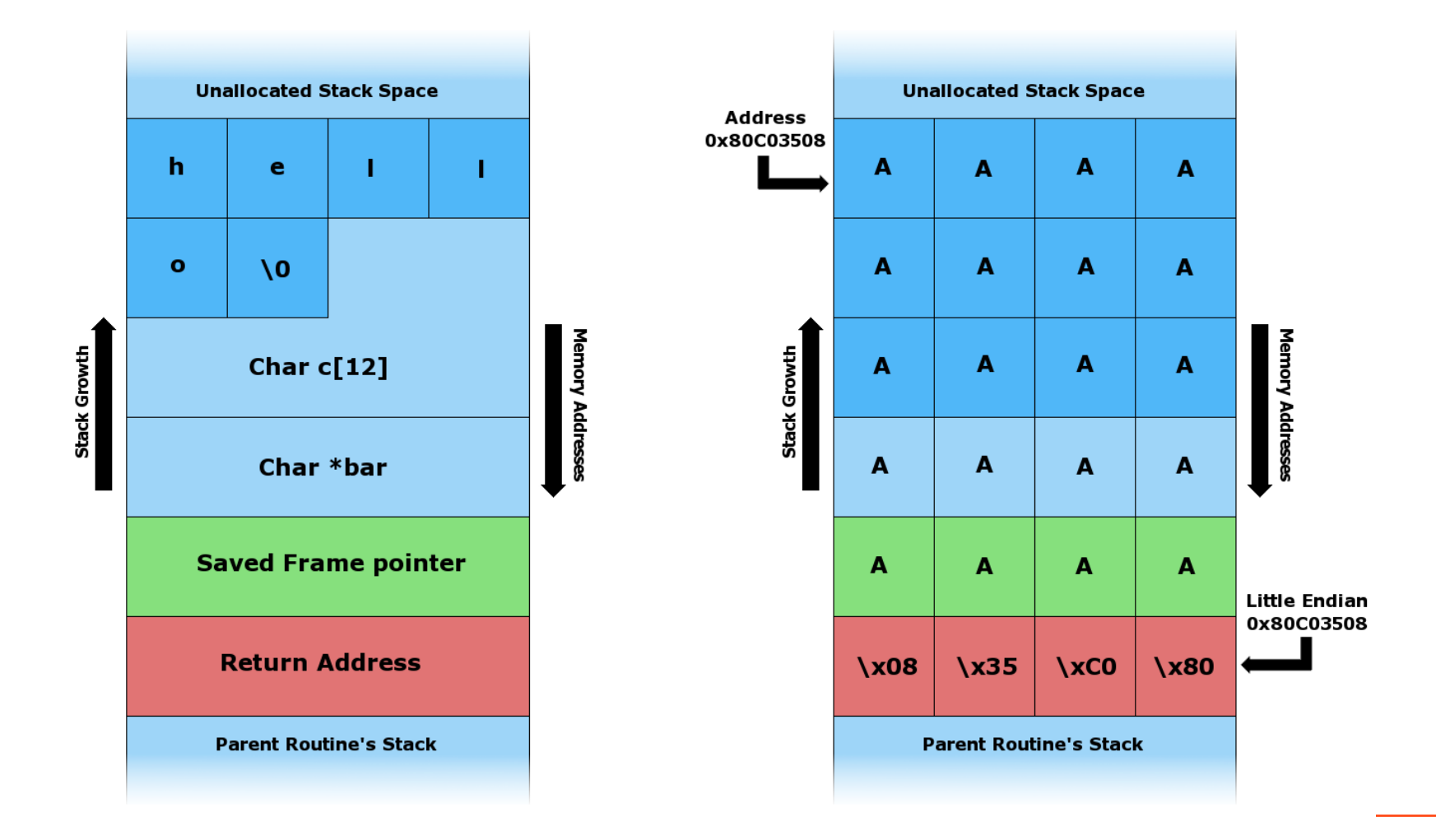

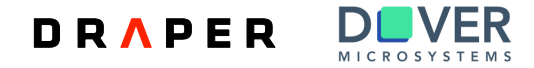

# **Stack Protection Policy**

- Tag memory containing function prologue and epilogue code.
- No other code may touch stack frame.

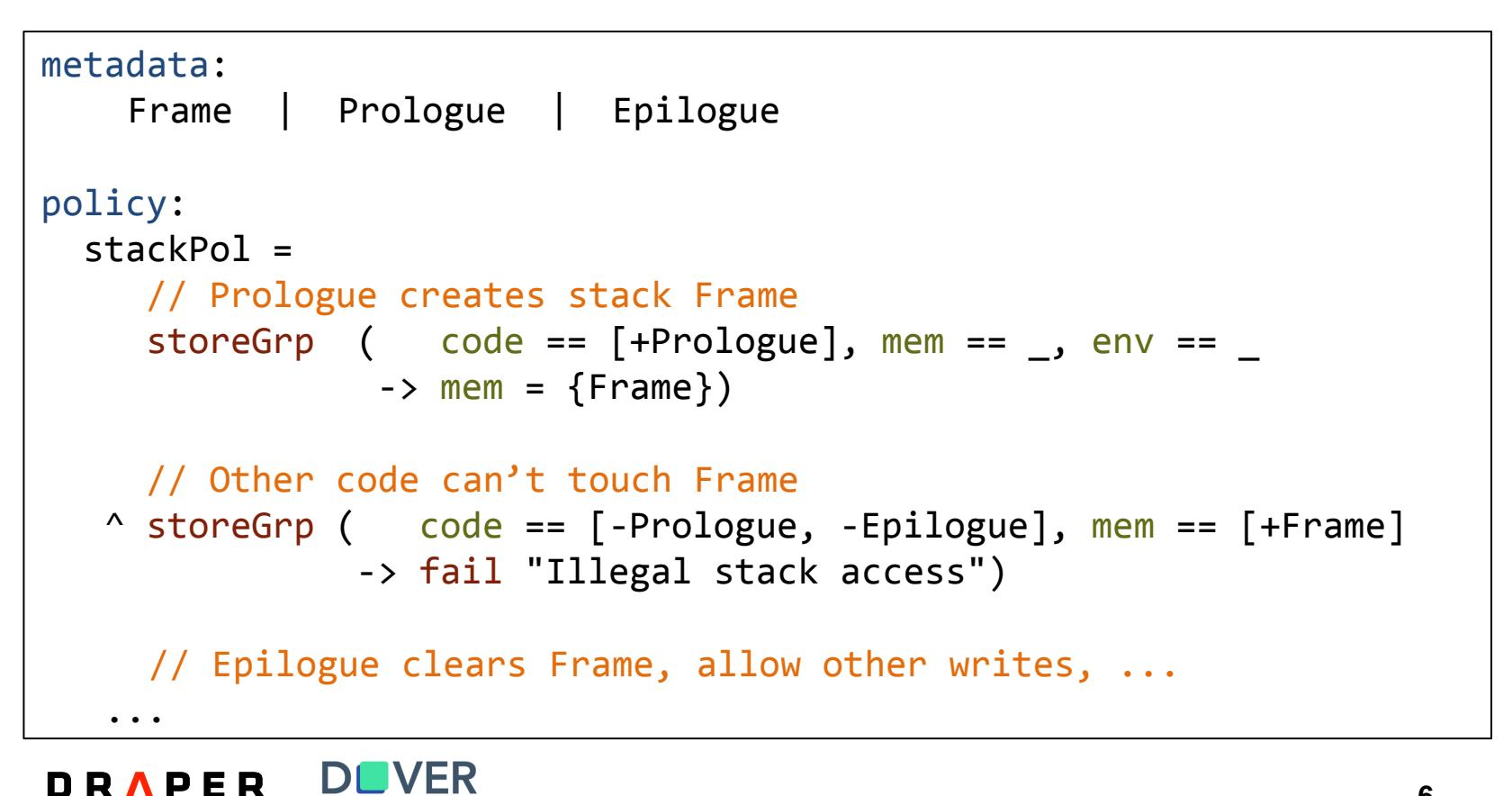

**6**

# **Example: Simple CFI**

- Statically determine legal jump destinations.
- Dynamically check each jump.

```
metadata:
    Target | Jumping
policy:
   stackPol =
      // jump instructions set "Jumping"
     jumpGrp (env == \rightarrow env = env[+Jumping])
      // Landing on legal target clears "Jumping"
    ^ allGrp ( code == [+Target], env == [+Jumping]
                \rightarrow env = env[-Jumping])
     // Landing elsewhere is a violation
    ^ allGrp ( code == [-Target], env == [+Jumping]
                -> fail "Illegal jump")
   \wedge ...
```
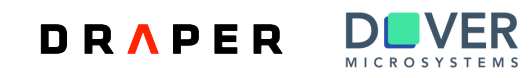

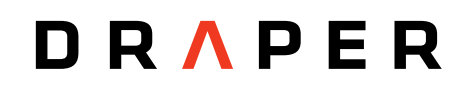

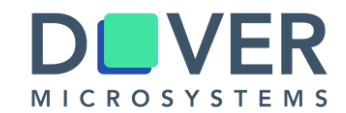

# **2) DSL Simulation Tools for RISC-V**

# **Open Source Simulation Tools**

- Our simulator runs RISC-V programs with policy enforcement.
- Built on QEMU, plugin does policy checks.
- Many policies and test programs.
	- FreeRTOS webserver with application-specific policies.
	- Initial seL4 support.
- Open-source, MIT license, we'd love collaborators:

–**<https://github.com/draperlaboratory/hope-tools>**

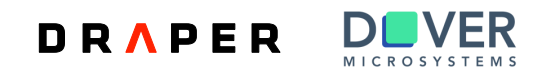

## **RISC-V Emulation with Policies**

- Simulator detects policy violations in application.
- Provides user feedback on location and cause of violation.

```
cjc1527@leopard> cat pex.log
Policy Violation:
    PC = 20451ad0 MEM = 80502dd8
Metadata:
    Env : \{\}Code : {storeGrp}
   Op1 : {}
   Op2 : {}3Op3 : -0 -Mem : {Frame}
Explicit Failure
Illegal stack access
MSG: End test.
cjc1527@leopard>
```
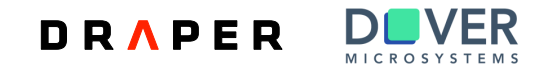

# **Metadata Support in GDB**

- Simulator supports GDB.
- New commands to inspect metadata as application runs.

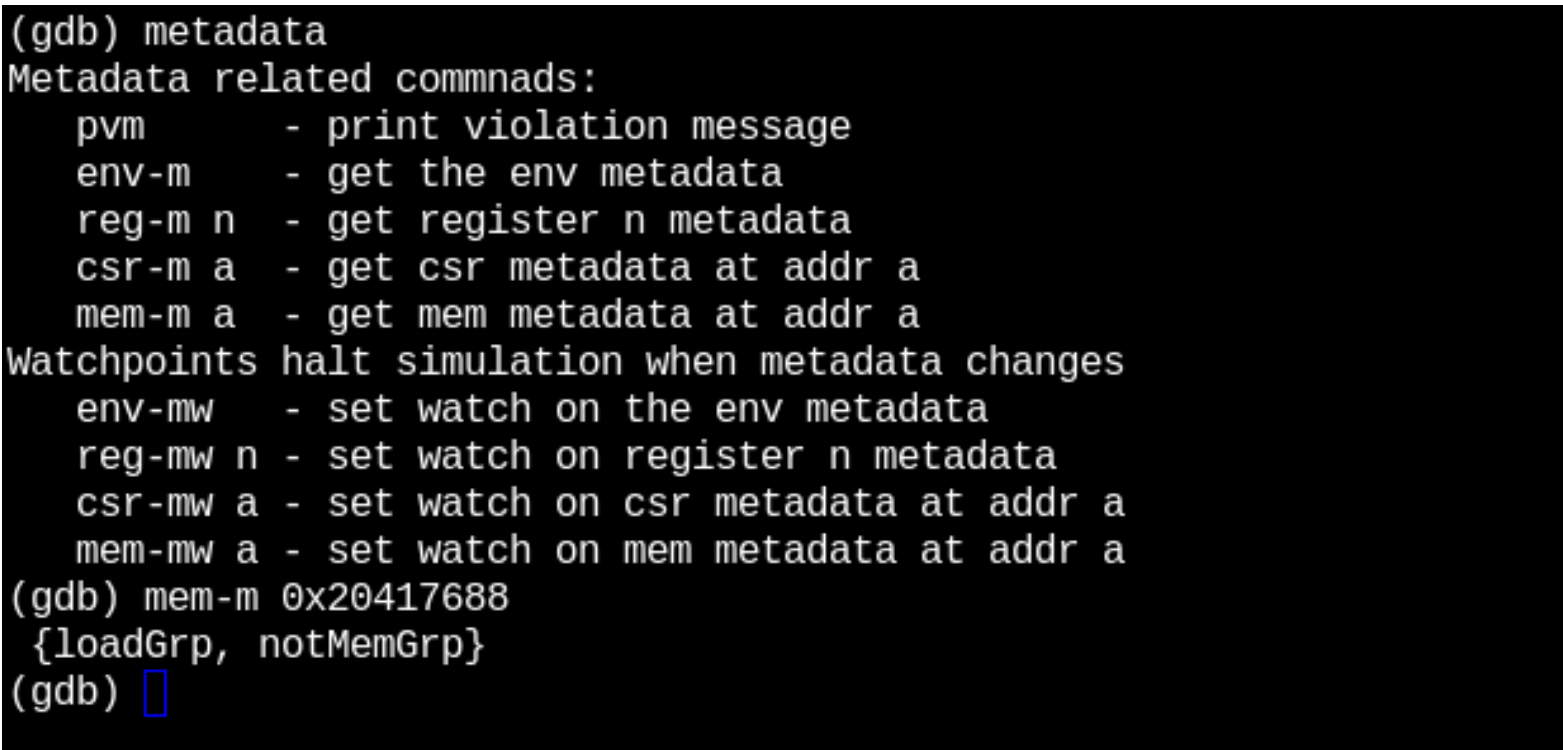

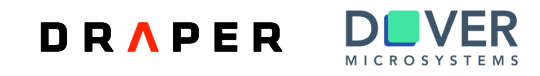

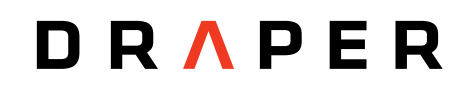

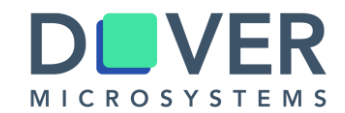

# **3) DSL Hardware Enforcement on RISC-V**

## **PIPE Hardware Diagram**

• PIPE: Processor Interlocks for Policy Enforcement

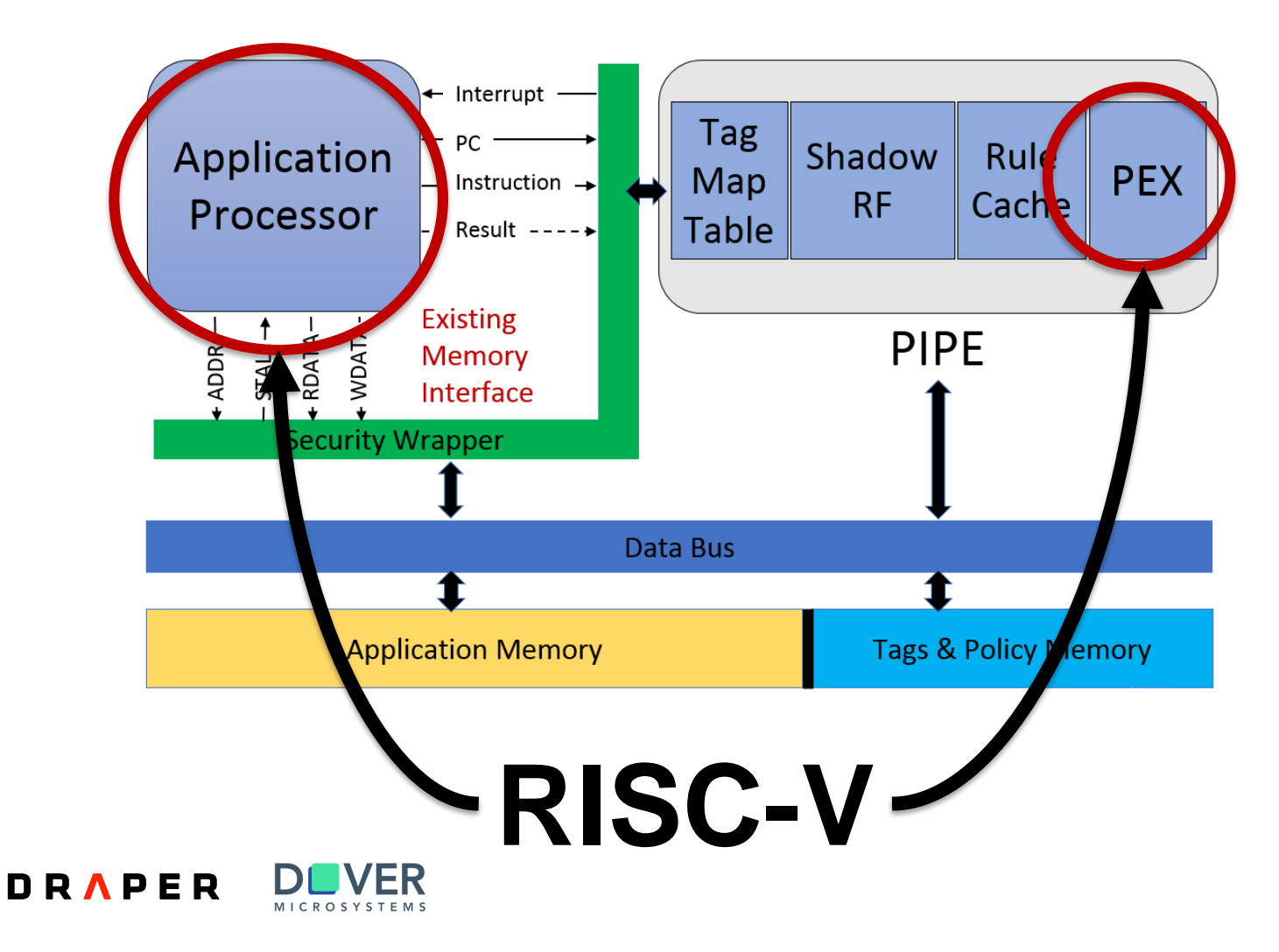

## **HW Availability**

- Dover and Draper have collaborated on the design of PIPE.
- Dover offers a performant, commercial version, called CoreGuard.

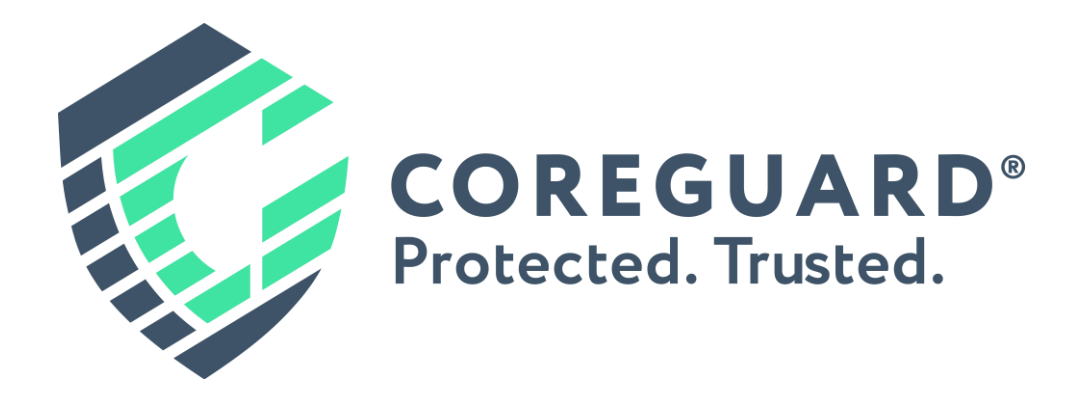

• Draper integrates PIPE for government customers in defense systems.

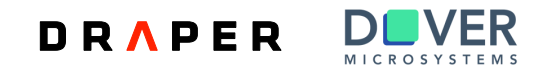

# **Conclusion**

- Summary:
	- DSLs can make security policies easier to write, understand, and verify.
	- You can play with our open simulation tools today:
		- <https://github.com/draperlaboratory/hope-tools>
	- Talk to us about performant HW implementations for RISC-V (and other architectures)
	- Greg Sullivan : [gregs@dovermicrosystems.com](mailto:gregs@dovermicrosystems.com)
	- Chris Casinghino: consinghino@draper.com

#### Thanks!

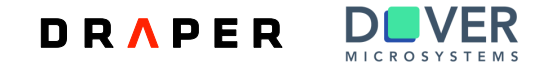

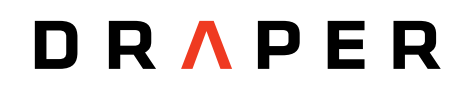

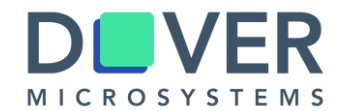

#### **Backup**

### **PIPE hardware**

- PIPE: Processor Interlocks for Policy Enforcement
- Runs in parallel with application processor.
- Generates application processor interrupt if policy violation occurs.
- Creates unassailable hardware interlock blocking execution of bad instructions.
- Cache keeps performance high.

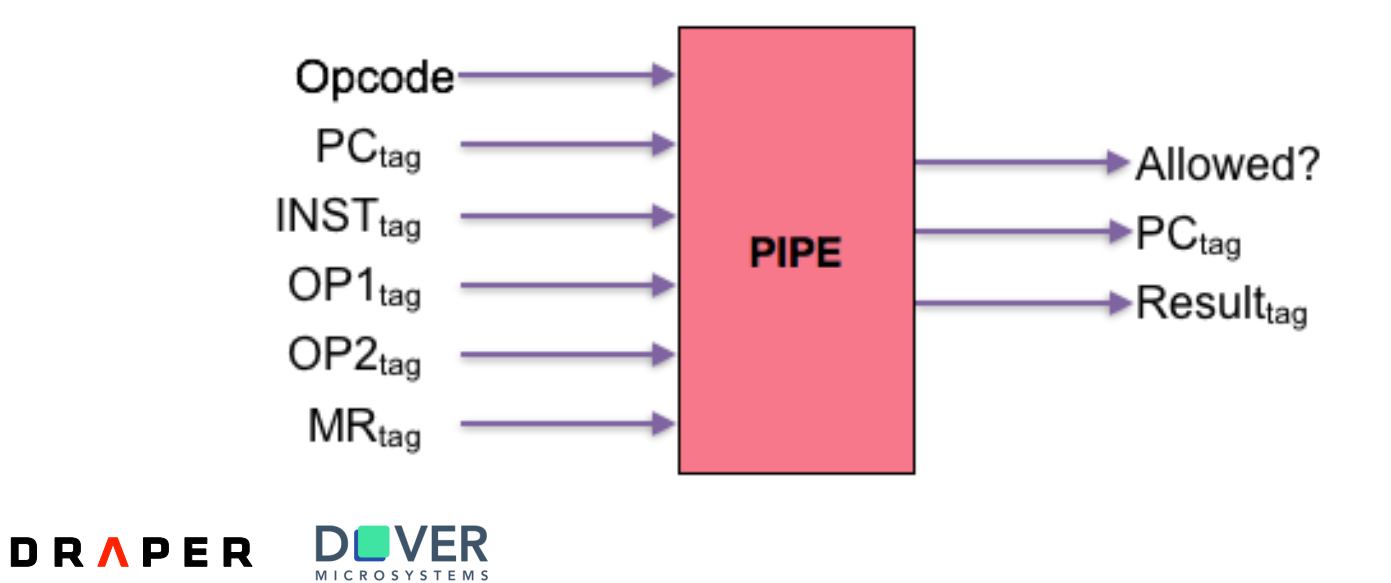

# **Example: Heap Memory Safety**

- **Policy Goal:** enforce spatial and temporal safety
- **Method:** "color" pointers and memory
	- On allocation, add colors to the region and the pointer.
	- Recolor on free.

#### • **Policy:**

– On access, pointer and memory colors must match.

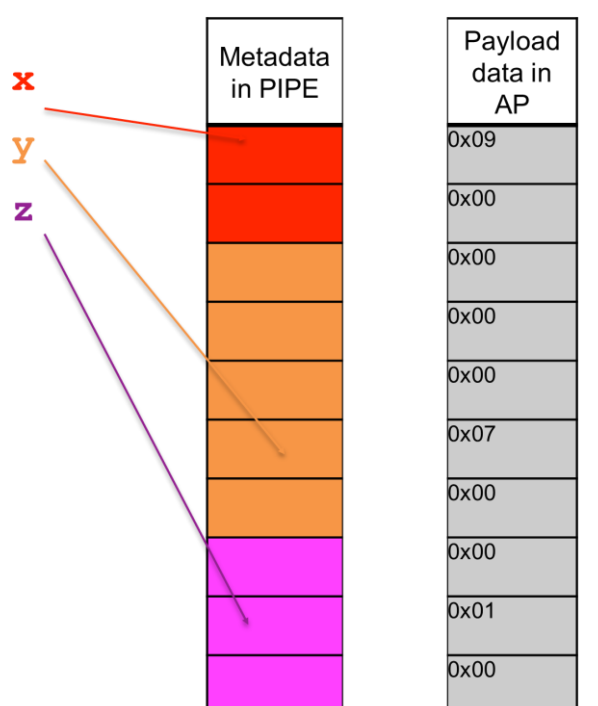

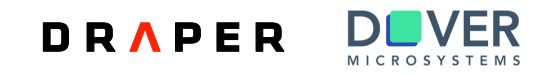

# **Heap Safety Policy**

• Tags can carry data values, allowing us to implement this color scheme.

```
type:
    data Color = Int (20)metadata:
    ApplyColor | NewColor | Pointer Color | Cell Color | ...
policy:
    // Generate new color during malloc
      storeGrp( code == [ApplyColor], mem == [NewColor]
               \rightarrow mem = mem[(Pointer new)])
    // Allow load if colors match
    ^ loadGrp( mem == [Cell color], addr == [Pointer color]
              \rightarrow res = mem[-(Cell )])
    ...
```
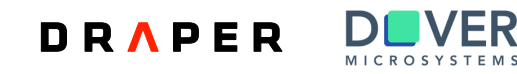

# **Policy Language Continued**

- Users may define new "opgroups".
	- Group instructions in the way that makes sense for your policy.
	- Keeps policy rules somewhat ISA-agnostic.

- Language implemented in Haskell.
	- We generate C and compile to RISC-V binaries.
	- Lots of room left to optimize.

- Language has formal operational semantics.
	- Future goal: prove implementation correct.

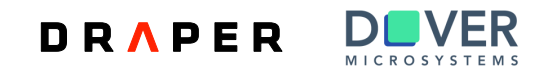